## HOW TO USE THE PATH TOOL

Created date: 04 Oct 2016 🛛 🕁 🕁 🕁 🕁

ID Number: LO30919

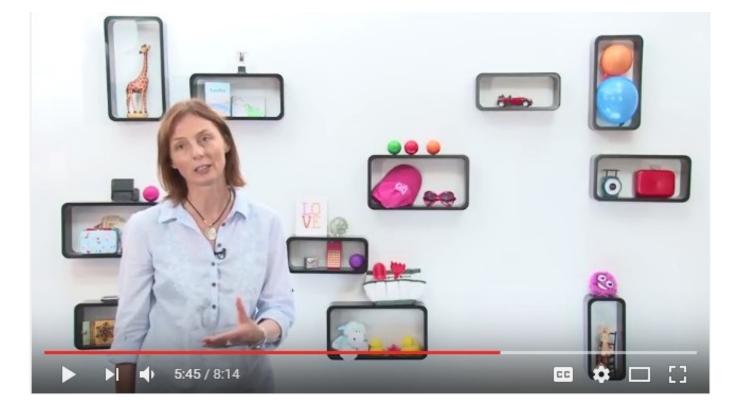

| LEARNING OBJECT TYPE | LEVEL    | PARTNER          |
|----------------------|----------|------------------|
| Step By Step         | Beginner | 188              |
|                      |          |                  |
| AUTHOR               | LANGUAGE | OPERATING SYSTEM |

## ABOUT THIS LEARNING OBJECT

This Learning Object is a short video that explains how to use the PATH Person Centred Planning tool. Go to the next step to watch the video.

## STEP 1. WATCH THE VIDEO

## https://www.youtube.com/embed/A-ushBs9ZDA

In this video Gosia talks about different Person Centred Planning (PCP) Tools. If you are interested in hearing about various PCP tools watch the whole video, or to watch just the part about the PATH tool start watching the video at the 4.11 minute point.